# NAG Library Function Document

# nag\_mv\_fac\_score (g03ccc)

## <span id="page-0-0"></span>1 Purpose

nag\_mv\_fac\_score (g03ccc) computes factor score coefficients from the result of fitting a factor analysis model by maximum likelihood as performed by nag\_mv\_factor (g03cac).

## 2 Specification

```
#include <nag.h>
#include <nagg03.h>
```

```
void nag_mv_fac_score (Nag_FacScoreMethod method, Nag_FacRotation rotate,
     Integer nvar, Integer nfac, const double fl[], Integer tdfl,
     const double psi[], const double e[], const double r[], Integer tdr,
     double fs[], Integer tdfs, NagError *fail)
```
## 3 Description

A factor analysis model aims to account for the covariances among  $p$  variables, observed on  $n$ individuals, in terms of a smaller number,  $k$ , of unobserved variables or factors. The values of the factors for an individual are known as factor scores. nag\_mv\_factor (g03cac) fits the factor analysis model by maximum likelihood and returns the estimated factor loading matrix,  $\Lambda$ , and the diagonal matrix of variances of the unique components,  $\Psi$ . To obtain estimates of the factors, a p by k matrix of factor score coefficients,  $\Phi$ , is formed. The estimated vector of factor scores,  $\hat{f}$ , is then given by:

 $\hat{f} = r^{\mathsf{T}} \Phi$ 

where  $x$  is the vector of observed variables for an individual.

There are two commonly used methods of obtaining factor score coefficients.

The regression method:

$$
\Phi = \Psi^{-1} A (I + A^{T} \Psi^{-1} A)^{-1},
$$

and Bartlett's method:

$$
\Phi = \Psi^{-1} A \left( A^{\mathrm{T}} \Psi^{-1} A \right)^{-1}.
$$

See Lawley and Maxwell (1971) for details of both methods. In the regression method as given above, it is assumed that the factors are not correlated and have unit variance; this is true for models fitted by nag mv factor (g03cac). Further, for models fitted by nag mv factor (g03cac),

$$
\Lambda^{\mathrm{T}} \Psi^{-1} \Lambda = \Theta - I,
$$

where  $\Theta$  is the diagonal matrix of eigenvalues of the matrix  $S^*$ , as described in nag\_mv\_factor (g03cac).

The factors may be orthogonally rotated using an orthogonal rotation matrix,  $R$ , as computed by nag\_mv\_orthomax (g03bac). The factor scores for the rotated matrix are then given by  $AR$ .

## 4 References

Lawley D N and Maxwell A E (1971) Factor Analysis as a Statistical Method (2nd Edition) Butterworths

<span id="page-1-0"></span>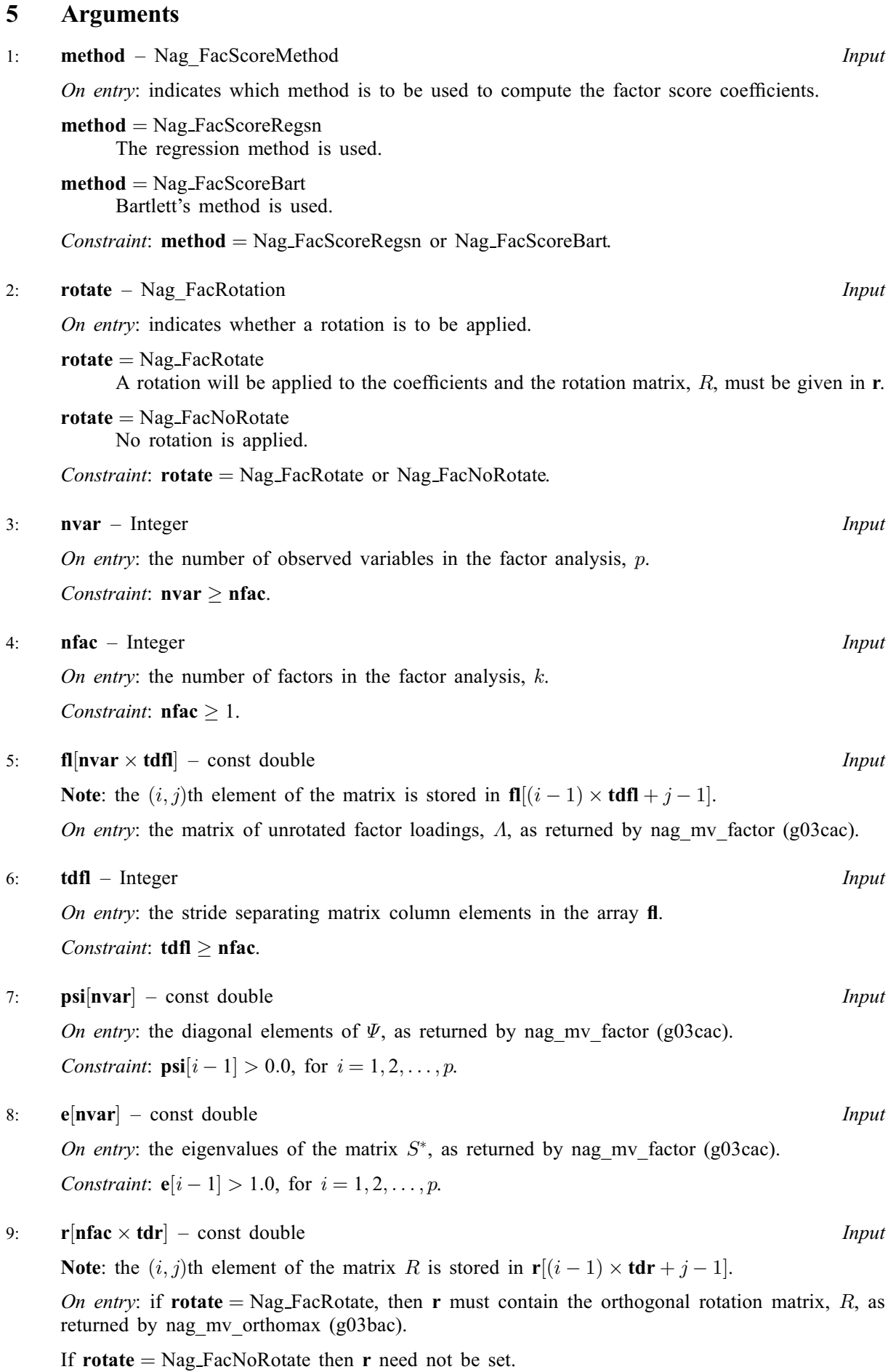

#### <span id="page-2-0"></span>10: **tdr** – Integer *Input*

On ent[r](#page-1-0)y: the stride separating matrix column elements in the array r.

Constraint: if **[rotate](#page-1-0)** = Nag FacRotate then **tdr**  $\geq$  **[nfac](#page-1-0)**.

#### 11:  $\textbf{fs}[\textbf{nvar} \times \textbf{tdfs}] - \textbf{double}$  $\textbf{fs}[\textbf{nvar} \times \textbf{tdfs}] - \textbf{double}$  $\textbf{fs}[\textbf{nvar} \times \textbf{tdfs}] - \textbf{double}$   $\qquad \qquad$  0.417  $\qquad \qquad$  0.417  $\qquad \qquad$  0.417  $\qquad \qquad$  0.417  $\qquad \qquad$  0.417  $\qquad \qquad$  0.417  $\qquad \qquad$  0.417  $\qquad \qquad$  0.417  $\qquad \qquad$  0.417  $\qquad \qquad$  0.417  $\qquad \qquad$  0.417  $\qquad \qquad$  0.417  $\qquad \$

On exit: the matrix of factor score coefficients,  $\Phi$ . **fs** $[(i-1) \times \text{tdfs} + j - 1]$  contains the factor score coefficient for the *i*th factor and the *i*th observed variable, for  $i = 1, 2, \ldots, p$  and  $j = 1, 2, \ldots, k.$ 

#### 12: **tdfs** – Integer *Input*

On entry: the stride separating matrix column elements in the array fs.

Constraint:  $tdfs > nfac$  $tdfs > nfac$ .

#### 13: fail – NagError \* Input/Output

The NAG error argument (see Section 3.6 in the Essential Introduction).

## 6 Error Indicators and Warnings

#### NE\_2\_INT\_ARG\_ENUM\_CONS

On entry,  $tdr = \langle value \rangle$  while [nfac](#page-1-0) =  $\langle value \rangle$  and [rotate](#page-1-0) = Nag FacRotate. These arguments must satisfy  $tdr > nfac$  $tdr > nfac$  when [rotate](#page-1-0) = Nag FacRotate.

#### NE\_2\_INT\_ARG\_LT

On entry,  $\mathbf{nvar} = \langle value \rangle$  $\mathbf{nvar} = \langle value \rangle$  $\mathbf{nvar} = \langle value \rangle$  while  $\mathbf{nfac} = \langle value \rangle$  $\mathbf{nfac} = \langle value \rangle$  $\mathbf{nfac} = \langle value \rangle$ . These arguments must satisfy  $\mathbf{nvar} > \mathbf{nfac}$ . On entry, **[tdfl](#page-1-0)** =  $\langle value \rangle$  while **[nfac](#page-1-0)** =  $\langle value \rangle$ . These arguments must satisfy **tdfl**  $\geq$  **nfac.** 

On entry, **tdfs** =  $\langle value \rangle$  while **[nfac](#page-1-0)** =  $\langle value \rangle$ . These arguments must satisfy **tdfs** > **nfac**.

### NE\_ALLOC\_FAIL

Dynamic memory allocation failed.

#### NE\_BAD\_PARAM

On entry, argument [method](#page-1-0) had an illegal value.

On entry, argument [rotate](#page-1-0) had an illegal value.

#### NE\_INT\_ARG\_LT

On entry, **[nfac](#page-1-0)** =  $\langle value \rangle$ . Constraint:  $nfac > 1$  $nfac > 1$ .

#### NE\_INTERNAL\_ERROR

An internal error has occurred in this function. Check the function call and any array sizes. If the call is correct then please contact NAG for assistance.

### NE\_REAL\_ARRAY\_INPUT

On [e](#page-1-0)ntry,  $\mathbf{e}[\langle value \rangle] = \langle value \rangle$ . Constraint:  $e[\langle value \rangle] > 1.0$  $e[\langle value \rangle] > 1.0$ .

On entry,  $\text{psi}[\langle value \rangle] = \langle value \rangle$  $\text{psi}[\langle value \rangle] = \langle value \rangle$  $\text{psi}[\langle value \rangle] = \langle value \rangle$ . Constraint:  $\text{psi}[\langle value \rangle] > 0.0.$  $\text{psi}[\langle value \rangle] > 0.0.$  $\text{psi}[\langle value \rangle] > 0.0.$ 

## 7 Accuracy

Accuracy will depend on the accuracy requested when computing the estimated factor loadings using nag\_mv\_factor (g03cac).

## 8 Parallelism and Performance

Not applicable.

## 9 Further Comments

To compute the factor scores using the factor score coefficients, the values for the observed variables first need to be standardized by subtracting the sample means and, if the factor analysis is based upon a correlation matrix, dividing by the sample standard deviations. This may be performed using nag mv z scores (g03zac). The standardized variables are then post-multiplied by the factor score coefficients. This may be performed using functions from the f16 Chapter Introduction, for example nag\_dgemm (f16yac).

If principal component analysis is required, the function nag mv prin comp  $(g03aac)$  computes the principal component scores directly. Hence, the factor score coefficients are not needed.

## 10 Example

The example is taken from [Lawley and Maxwell \(1971\).](#page-0-0) The correlation matrix for 220 observations on six school subjects is input and a factor analysis model with two factors fitted using nag\_mv\_factor (g03cac). The factor score coefficients are computed using the regression method.

#### 10.1 Program Text

```
/* nag_mv_fac_score (g03ccc) Example Program.
 *
 * Copyright 2014 Numerical Algorithms Group.
 *
* Mark 5, 1998.
* Mark 8 revised, 2004.
 *
 */
#include <nag.h>
#include <stdio.h>
#include <string.h>
#include <nag_stdlib.h>
#include <nage04.h>
#include <nagg03.h>
#include <math.h>
#define FL(I, J) fl[(I) *tdfl + J]
#define FS(I, J) fs[(I) *tdfs + J]
#define R(I, J) r[(1) *tdr + J]#define X(I, J) X[(I) * t dx + J]int main(void)
{
 Integer exit_status = 0, i, *isx = 0, j, m, n, nfac, nvar, tdfl,
                   tdfs, tdr;
 Integer tdx;
 NagError fail:
 Nag_E04_Opt options;
 Nag_FacMat matrix;
 Nag_FacScoreMethod method;
 Nag_Boolean weight;
 char nag_enum_arg[40];
  double \star com = 0, \stare = 0, eps, \starfl = 0, \starfs = 0, \starpsi = 0, \starr = 0;
  double *stat = 0, *wt = 0, *wtptr = 0, *x = 0;
```

```
INIT_FAIL(fail);
  printf("nag_mv_fac_score (g03ccc) Example Program Results\n\n");
  /* Skip headings in data file */
#ifdef _WIN32
  scanf_s("%*[^\n]");
#else
  scanf("%*[\hat{\ } \ranglen]");
#endif
#ifdef _WIN32
 scanf_s("%39s", nag_enum_arg, _countof(nag_enum_arg));
#else
 scanf("%39s", nag_enum_arg);
#endif
  /* nag_enum_name_to_value (x04nac).
   * Converts NAG enum member name to value
   */
  matrix = (Nag_FacMat) nag_enum_name_to_value(nag_enum_arg);
#ifdef _WIN32
  scanf s("%39s", nag_enum_arg, _countof(nag_enum_arg));
#else
 scanf("%39s", nag_enum_arg);
#endif
  weight = (Nag_Boolean) nag_enum_name_to_value(nag_enum_arg);
#ifdef _WIN32
 scanf_s("%"NAG_IFMT"", &n);
#else
 scanf("%"NAG_IFMT"", &n);
#endif
#ifdef _WIN32
 scanf_s("%"NAG_IFMT"", \&m);
#else
 scanf("%"NAG_IFMT"", &m);
#endif
#ifdef _WIN32
  scanf_s("%"NAG_IFMT"", &nvar);
#else
 scanf("%"NAG_IFMT"", &nvar);
#endif
#ifdef _WIN32
 scanf_s("%"NAG_IFMT"", &nfac);
#else
 scanf("%"NAG_IFMT"", &nfac);
#endif
  if (nvar >= 2 && m >= nvar && n > nvar && nvar >= nfac)
    {
        (i (com = NAG ALLOC(nvar, double)) ||
          !(e = NAG_ALLOC(nvar, double)) ||
          !(f1 = NAG\_ALLOC(nvar*nfac, double)) ||
          !(fs = NAG_ALLOC(nvar*nfac, double)) ||
          !(psi = NAG_ALLOC(nvar, double)) ||
          !(r = NAG ALLOC(m*m, double)) ||
          !(stat = NAG_ALLOC(4, double)) ||
          !(wt = NAG ALLOC(n, double)) ||!(x = NAG\_ALLOC((matrix == Nag\_MatCorr\_Covar?m:n)*m, double)) ||!(isx = NAG_ALLOC(m, Integer)))
        {
          printf("Allocation failure\n");
          ext{exists} = -1;goto END;
        }
      tdf1 = nfac;tdfs = nfac;tdr = m;
      tdx = m;}
  else
    {
```

```
printf("Invalid nvar or m or n.\n");
      exit_status = 1;
     return exit_status;
    }
 if (matrix == Nag_MatCorr_Covar)
    {
      for (i = 0; i < m; ++i){
         for (j = 0; j < m; ++j)#ifdef _WIN32
            scan f_s("lf", \&X(i, j));
#else
            scanf("%lf", &X(i, j));
#endif
        }
    }
 else
    {
      if (weight)
        {
          for (i = 0; i < n; ++i){
              for (j = 0; j < m; ++j)#ifdef _WIN32
                scanf_s("%lf", &X(i, j));
#else
                scanf("%lf", &X(i, j));
#endif
#ifdef _WIN32
              scanf_s("%lf", &wt[i]);
#else
              scanf("%lf", &wt[i]);
#endif
            }
          wtptr = wt;}
      else
        {
          for (i = 0; i < n; ++i){
              for (j = 0; j < m; ++j)#ifdef _WIN32
                scan f_s("lf", \delta X(i, j));
#else
                scanf("lf", \delta X(i, j));
#endif
            }
        }
   }
 for (j = 0; j < m; ++j)#ifdef _WIN32
    scanf_s("%"NAG_IFMT"", &isx[j]);
#else
   scanf("%"NAG_IFMT"", &isx[j]);
#endif
 /* nag_opt_init (e04xxc).
  * Initialization function for option setting
  */
 nag_opt_init(&options);
 options.max_iter = 500;
 options.optim_tol = 1e-3;
 eps = 1e-5;\overline{A}^* nag_mv_factor (g03cac).
  * Maximum likelihood estimates of parameters
  */
 fflush(stdout);
 nag_mv_factor(matrix, n, m, x, tdx, nvar, isx, nfac, wtptr, e,
                stat, com, psi, r, fl, tdfl, &options, eps, &fail);
  if (fail.code != NE_NOERROR)
    {
```

```
printf("Error from nag_mv_factor (g03cac).\n%s\n", fail.message);
      exit_status = 1;
      goto END;
    }
  printf("\nLoadings, Communalities and PSI\n\n");
 for (i = 0; i < nvar; ++i){
      for (j = 0; j < nfac; ++j)printf(" %8.3f", FL(i, j));
     printf("%8.3f%8.3f\n", com[i], psi[i]);
    }
#ifdef WIN32
 scanf_s("%39s", nag_enum_arg, _countof(nag_enum_arg));
#else
 scanf("%39s", nag_enum_arg);
#endif
 method = (Nag_FacScoreMethod) nag_enum_name_to_value(nag_enum_arg);
 /* nag_mv_fac_score (g03ccc).
   * Factor score coefficients, following nag_mv_factor
   * (g03cac)
   */
 nag_mv_fac_score(method, Nag_FacNoRotate, nvar, nfac, fl, tdfl, psi, e,
                   r, tdr, fs, tdfs, &fail);
  if (fail.code != NE_NOERROR)
   {
      printf("Error from nag_mv_fac_score (g03ccc).\n%s\n",
              fail.message);
      exit_status = 1;goto END;
    }
  printf("\nFactor score coefficients\n\n");
 for (i = 0; i < nvar; ++i){
      for (j = 0; j < nfac; ++j)
        printf(" %8.3f", FS(i, j));
     printf("n");
    }
END:
 NAG_FREE(com);
 NAG_FREE(e);
 NAG_FREE(fl);
 NAG_FREE(fs);
 NAG_FREE(psi);
 NAG_FREE(r);
 NAG_FREE(stat);
```
}

#### 10.2 Program Data

return exit\_status;

NAG\_FREE(wt); NAG\_FREE(x); NAG\_FREE(isx);

nag\_mv\_fac\_score (g03ccc) Example Program Data Nag\_MatCorr\_Covar Nag\_FALSE 220 6 6 2 1.000 0.439 0.410 0.288 0.329 0.248 0.439 1.000 0.351 0.354 0.320 0.329 0.410 0.351 1.000 0.164 0.190 0.181 0.288 0.354 0.164 1.000 0.595 0.470 0.329 0.320 0.190 0.595 1.000 0.464 0.248 0.329 0.181 0.470 0.464 1.000 1 1 11 11 Nag\_FacScoreRegsn

#### 10.3 Program Results

```
nag_mv_fac_score (g03ccc) Example Program Results
Parameters to e04lbc
--------------------
Number of variables........... 6
optim_tol............... 1.00e-03 linesearch_tol.......... 9.00e-01
step_max................ 1.47e+01 max_iter................ 500
print_level......... Nag_Soln_Iter machine precision....... 1.11e-16
deriv_check............. Nag_FALSE
outfile................. stdout
Memory allocation:
state................... User
                                     hesl.................... User hesd................... User
Iterations performed = 0, function evaluations = 1
Criterion = 2.999971e-02Variable Standardized
                         Communalities
                \begin{array}{ccc} 1 & 0.4168 \\ 2 & 0.4138 \end{array}0.4138
                3 0.3384<br>4 0.5164
                4 0.5164<br>5 0.5148
                            0.5148
                6 0.4127
Iterations performed = 1, function evaluations = 2<br>Criterion = 1.579256e-02Criterion = 1.579256e-02
             Variable Standardized
                         Communalities
                1 0.4929
                2 0.4050
                3 0.3664<br>4 0.6586
                            0.6586
                5 0.6077<br>6 0.3580
                            6 0.3580
Iterations performed = 2, function evaluations = 3<br>Criterion = 1.099067e-021.099067e-02
             Variable Standardized
                         Communalities
                1 0.4896<br>2 0.4059
                            0.4059
                3 0.3566
                4 0.6277<br>5 0.5760
                            0.5760
                6 0.3700
Iterations performed = 3, function evaluations = 4<br>Criterion = 1.086731e-02Criterion = 1.086731e-02
             Variable Standardized
                         Communalities
                1 0.4898
                2 0.4059
                3 0.3563<br>4 0.6228
                            0.6228
                5 0.5688
                            6 0.3717
Iterations performed = 4, function evaluations = 5Criterion = 1.086720e-02
```
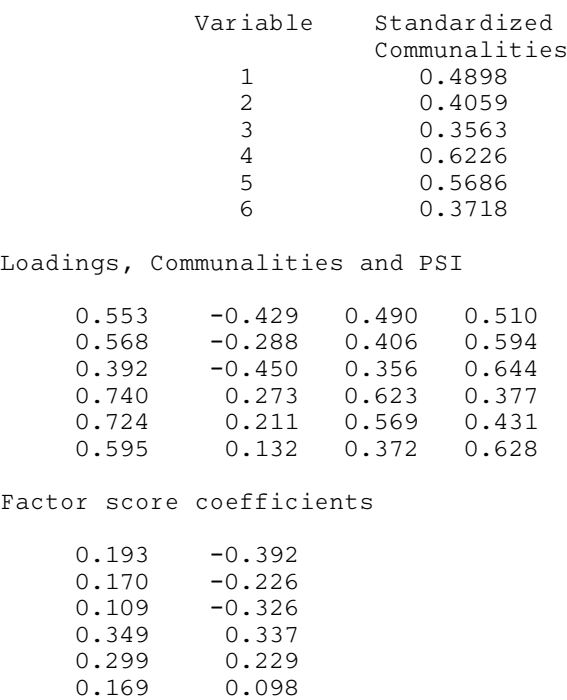